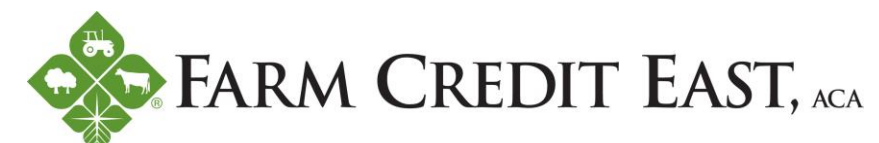

## **Instruction to Use the Customer Assistance Program's Online Tools**

This customer assistance program is the first of its kind for ESI, as they specialize in an Employee Assistance Program (EAP), so you will see many references to 'Employee Assistance' on their website. As a Farm Credit East member, we are extending EAP's confidential, personal assistance resources to you, our customers. Below are instructions to navigate their website to setup your account.

Visit [theEAP.com](https://www.theeap.com/)

From the top of the screen, select Employee & Family Login

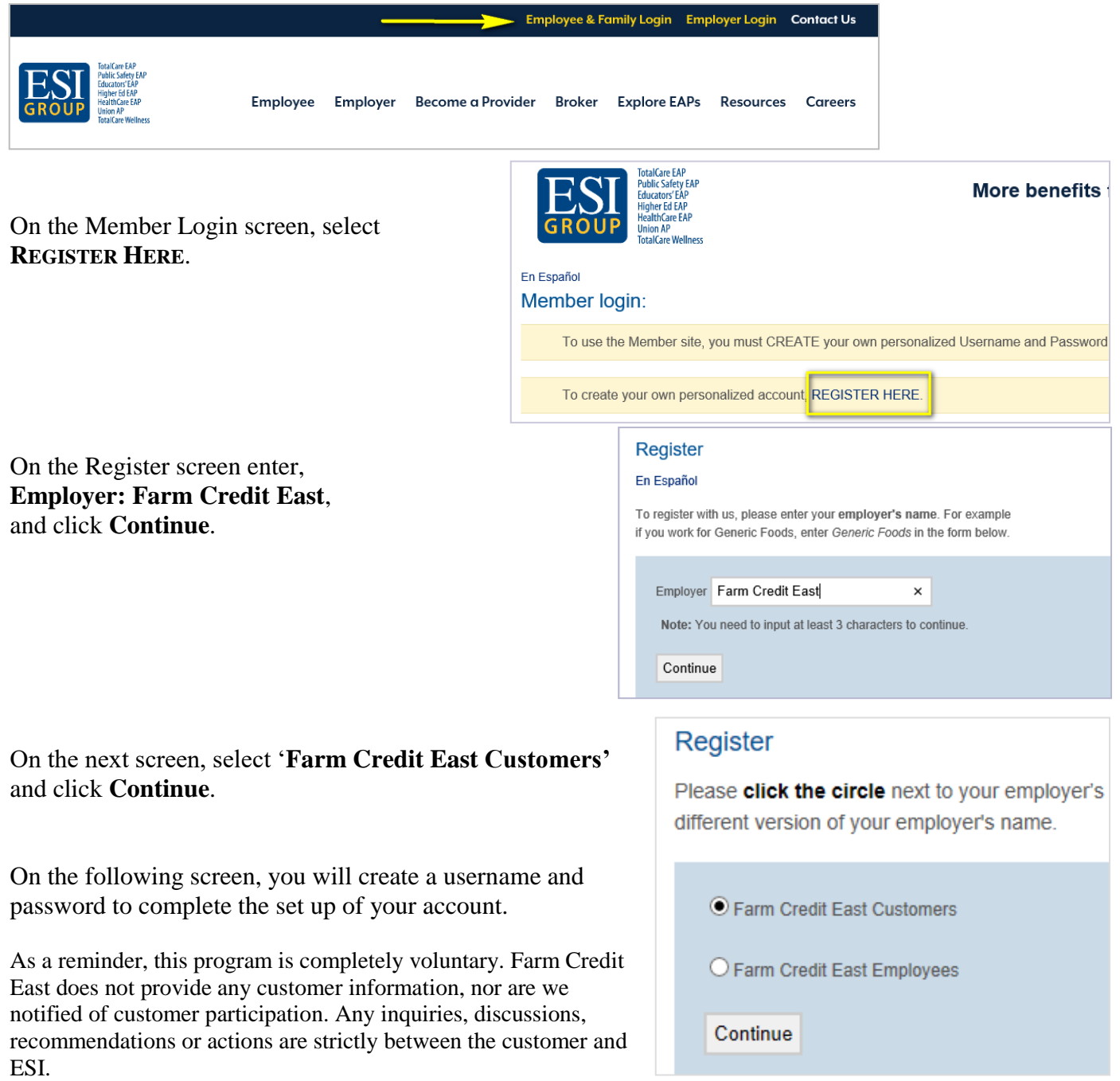